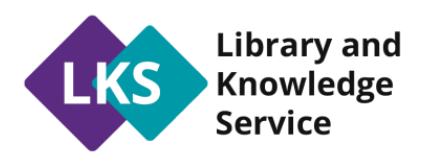

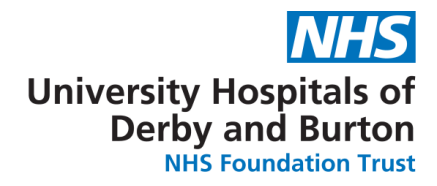

# **Introduction to Searching**

Planning Your Search

**1. Try to rephrase your topic as a specific, focused question**  (You won't be searching using the whole sentence, but it will help you focus).

Imagine you have been asked to write a paper that answers the following question:

*e.g. Which methods of physiotherapy will help to recover function in a 65-year old with heart disease?*

**2. Breakdown the question into its major components/topics or key words.** 

(You will search each topic individually in advanced search)

Use **PICO** to help (you may not need all 4 elements of your search).

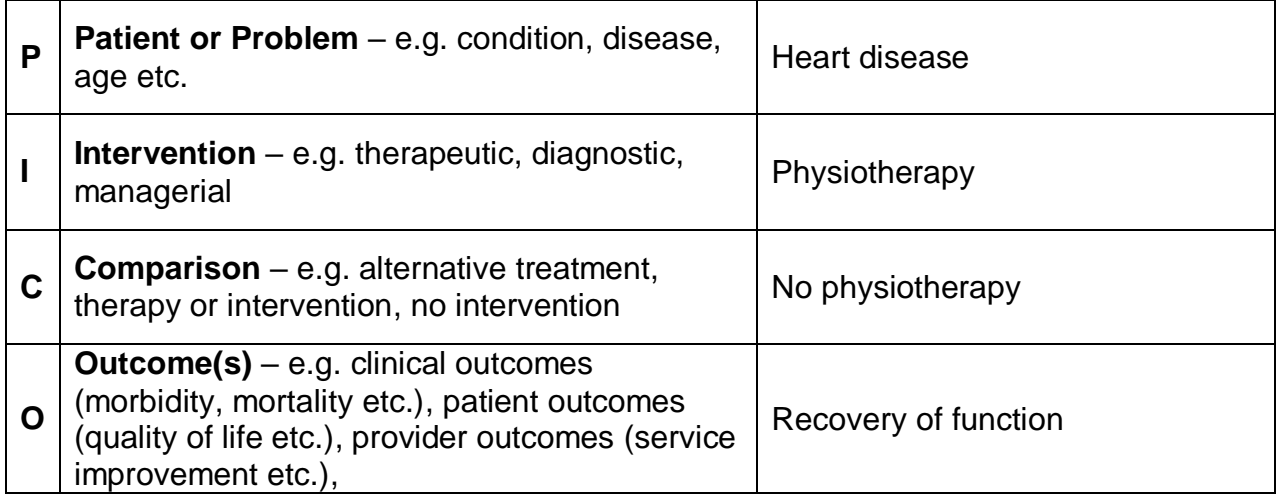

# **3. Alternative words**

Think of synonyms for your search terms, e.g.

- Heart disease OR coronary disease OR heart attack OR myocardial infarction OR cardiac problem OR atrial fibrillation
- Physiotherapy OR physical therapy OR exercise
- Recovery of function OR functional recovery OR level of activity OR mobility
- **4. Select a database** at<https://www.uhdblibrary.co.uk/e-resources> e.g. Ovid (includes Medline, Embase, Emcare, HMIC, AMED), EBSCOhost (includes CINAHL, Medline), ProQuest (includes PsycInfo, BNI, Medline).

There is also PubMed, The Cochrane Library and TRIP Database.

Conducting Your Search

# **5. Using Boolean Terms; AND, OR**

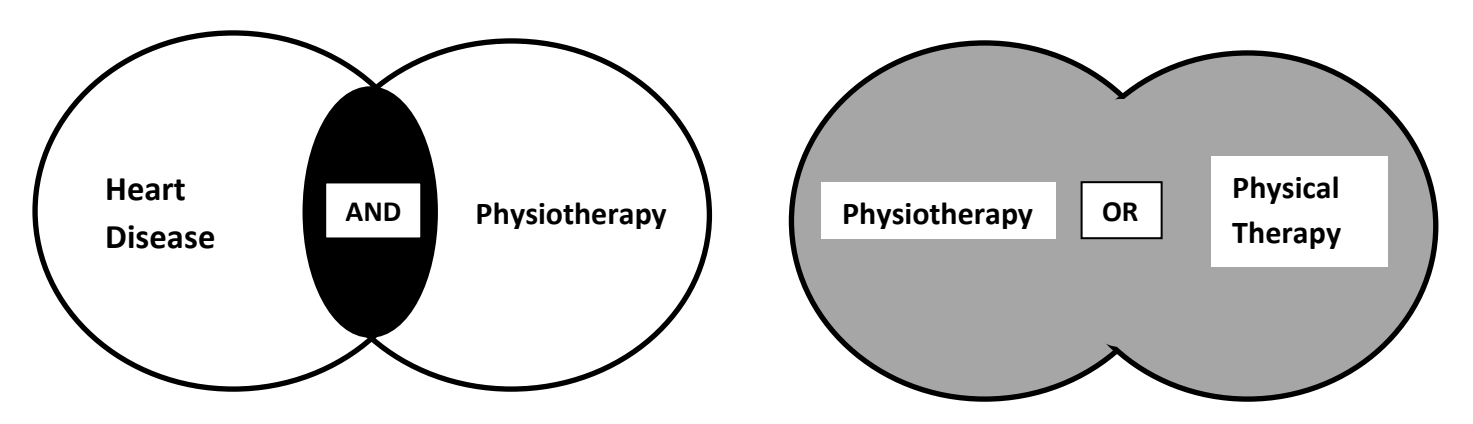

- o **AND** this focuses a search, and decreases the number of results, e.g. heart disease AND physiotherapy
- o **OR** this widens a search, and increases the number of results, e.g. physiotherapy OR physical therapy

# **6. Apply limits**

e.g. Age range: 60+, English Language, Gender, Study Type etc.

# Search Tips

### **Exact phrase**

Use quotation marks **" "** if you want words to appear next to each other in an exact phrase, e.g. **"advanced nurse practitioner" "complex regional pain syndrome"**

#### **Truncation**

Shortening a word to retrieve multiple words

e.g. **develop\*** will find **develop, developing, developed, development, developmental etc.** e.g. **manag\*** will find **manage, managing, management, etc.**

#### **Using Adjacent**

Retrieves records with your terms in any order, within a specified number of words from each other, e.g. **ADJ3** means the words are (max) **3 words apart**.

e.g. **cancer ADJ3 cells; activity ADJ3 level**;

# **Brackets ( )**

This is one way to combine results using both **AND** and **OR**.

- e.g. **(heart OR cardiac OR myocardial) AND disease**
- e.g. **(kidney OR renal) AND dialysis**

# Appraising Your Results

#### **7. Appraise the evidence found.**

A useful tool is CASP:<http://www.casp-uk.net/>